# Cookie Policy

05 May, 2018

## 1 What are cookies?

A "cookie" is a small amount of data that is sent to your browser and stored on your computer's hard drive. If you do not de-activate or erase the cookie, each time you use the same computer to access the Website, our web servers will be notified of your visit to the Website and in turn we may have knowledge of your visit and the pattern of your usage. You can find more general information about cookies at: [www.allaboutcookies.org.](www.allaboutcookies.org)

### 2 Why we use cookies?

We use cookies to distinguish you from other users of our Website. This helps us to provide you with a good experience when you browse our Website and also allows us to improve our Website.

#### 3 Types of cookies we use

Strictly necessary cookies. These are cookies that are required for the operation of our Website. They include, for example, cookies that enable you to log into your account.

Analytical/performance cookies. They allow us to recognise and count the number of visitors and to see how visitors move around our Website when they are using it. This helps us to improve the way our Website works, for example, by ensuring that users are finding what they are looking for easily.

Functionality cookies. These are used to recognise you when you return to our Website. This enables us to personalise our content for you, greet you by name and remember your preferences (for example, your choice of language).

Targeting cookies. These are used to display advertising using your personal preferences. Please note that we do not use targeting cookies, except on the page of the Website that displays your Wish List. We only use your Wish List to provide you with tailored content such as hotel and transportation.

You can find more information about the individual cookies we use and the purposes for which we use them in the table below:

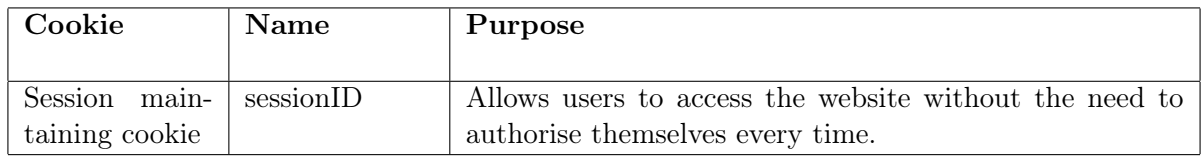

Please note that third parties (including, for example, advertising networks and providers of external services like web traffic analysis services) may also use cookies, over which we have no control. These cookies are likely to be analytical/performance cookies or targeting cookies.

## 4 How to manage cookies in different web browsers

Cookies do lots of important jobs on the Website. However, you are able to disable cookies used on the Website, if you would like to. If you do so, you may find that certain parts of the Website do not work at all, or do not work correctly.

You can disable and/or delete all types of cookies by using your browser settings:

• Firefox

Click the menu button and choose "Options". Select the "Privacy panel". Set Firefox will: to "Use custom settings for history". Check mark "Accept cookies from sites to enable Cookies", and uncheck it to disable them Please check the procedural steps with screenshots here: <https://support.mozilla.org/fr/kb/desactiver-cookies-tiers>

• Chrome

Click the Chrome menu on the browser toolbar. Select "Settings". Click "Show advanced settings". In the "Privacy" section, click the "Content settings button". In the "Cookies" section, select "Block cookies by default" Please check here: <https://support.google.com/chrome/answer/95647?hl=en>

• Internet Explorer

Click the "Tools" button, and then click "Internet options". Click the "Privacy" tab, and then "Advanced", Select "Override automatic cookie handling" Select "Block" in the list "third-parties cookies"

• Safari

Choose "Preferences" from Safari menu / "Confidentiality" near to "Block cookies and other website data" and select the option "Third parties and advertisers". It might be the default setting.If you want to know how to do this please look at the menu on your browser, at online help or look at the instructions on [www.allaboutcookies.org.](www.allaboutcookies.org)

## <span id="page-2-0"></span>5 Contact us

If you have any questions relating to our use of cookies, please get in touch with us by any of the following means:

- $\bullet$  Phone us at:  $+33$  6 42 38 00 89
- E-mail us at: [contact@jurnyz.com](mailto:contact@jurnyz.com)
- Write to us at:

Andries Labs SRL str. Botanica Veche 43, ap. 46 2062 Chisinau Republic of Moldova